Klassischerweise kommen bei der Hardware-in-the-Loop (HIL)-Simulation reale Steuergeräte-Prototypen zum Einsatz, um die korrekte Funktion der Steuergeräte-Software zu testen. Mittels virtueller Absicherung und der zusätzlichen Verwendung virtueller Steuergeräte werden die Effizienz und die Testqualität der HIL-Simulation weiter gesteigert.

#### **Virtuelle Absicherung zur Vorbereitung der HIL-Simulation**

Die virtuelle Absicherung beschreibt den Einsatz der PC-basierten Simulation für die Validierung, die Verifikation und den Test von Steuergeräte-Software. Sie bietet für die HIL-Simulation zum einen die Möglichkeit, Testszenarien vorab auf einer PC-basierten Simulationsplattform zu erstellen und zu validieren sowie das Simulationsmodell zu konfigurieren. Zum anderen können unter Verwendung virtueller Steuergeräte (Virtual Electronic Control Units, V-ECUs) erste Testszenarien durchlaufen werden. Ohne Verbindung zu einem realen, physikalischen System lassen sich so auf dem PC Open-Loop- und Closed-Loop-Tests von Steuergeräte-Software

und Streckenmodell durchführen, um Fehler aufzuspüren und dadurch die Qualität der Steuergeräte-Software bereits vor der eigentlichen HIL-Simulation zu steigern. Durch diese Vorverlagerung von Testerstellung und Testvorbereitung wird die Zeit am HIL-Simulator effizienter genutzt<sup>1)</sup>.

### **Ausprägung und Erstellung virtueller Steuergeräte**

V-ECUs bieten die gleichen Funktionen und Software-Komponenten wie die finalen Steuergeräte. Sie können in verschiedenen Ausprägungen erstellt werden:

- $m$ it einzelnen AUTOSAR-Steuergerätefunktionen,
- n mit mehreren oder allen AUTOSAR-

Applikationssoftware-Komponenten,

 $\blacksquare$  mit der komplett integrierten und konfigurierten Applikationssoftware, der Runtime-Environment (RTE), dem Betriebssystem und hardwareunabhängiger Basis-Software.

V-ECUs werden mit dSPACE System-Desk® direkt aus einer bestehenden Software-Architektur, basierend auf AUTOSAR generiert (siehe Artikel "Umfassend integriert", Seite 56). Des Weiteren können sie auch aus einem Funktionsmodell in Simulink® oder TargetLink® generiert werden (Abbildung 1). Die erzeugten V-ECUs sind sowohl mit dSPACE VEOS® für die PC-basierte Simulation nutzbar oder in der HIL-Simulation mit SCALEXIO®.

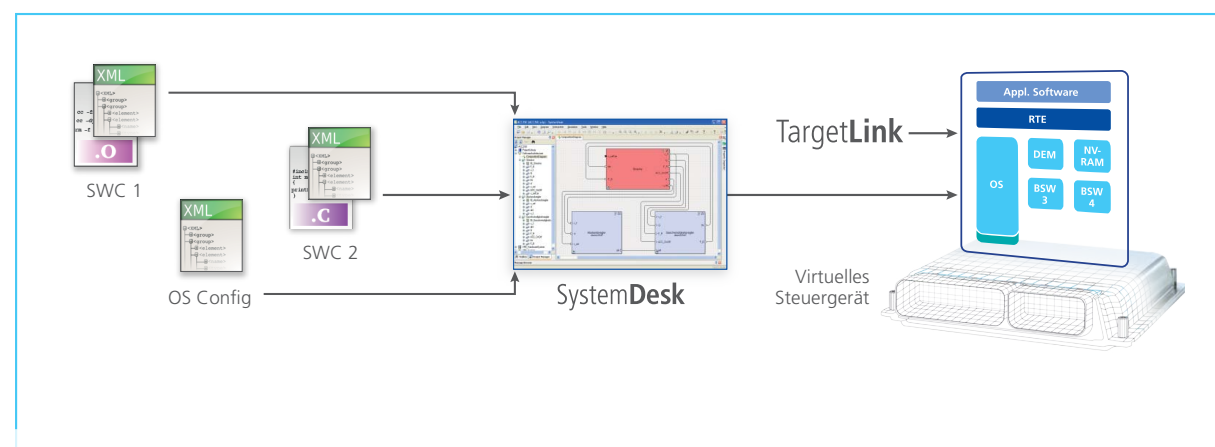

*Abbildung 1: Mit SystemDesk und TargetLink können virtuelle Steuergeräte in verschiedenen Ausprägungen generiert werden.*

# Virtuelle Steuergeräte Neue Möglichkeiten für die Hardware-in-the-Loop-Simulation

ann)

ð

ð

E:  $\delta$ 

ð

SEITE 53

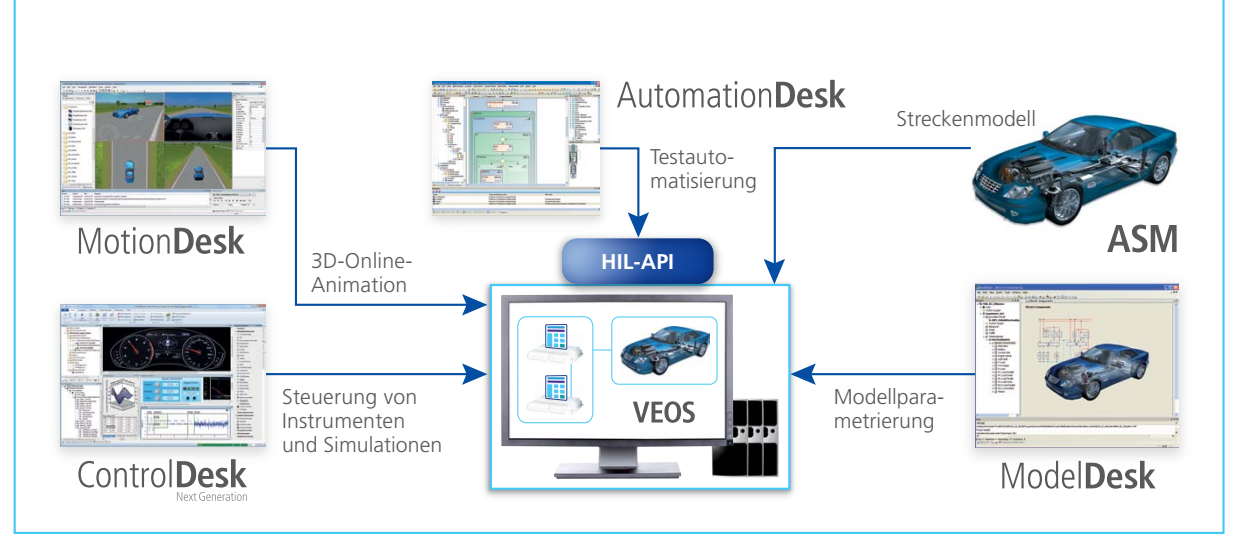

*Abbildung 2: Mit VEOS lassen sich Testszenarien ohne HIL-Simulator entwerfen, vorbereiten und testen.*

## dSPACE VEOS

Die Simulationsplattform VEOS erlaubt bereits in frühen Entwicklungsphasen eine PC-basierte Simulation einzelner Software-Komponenten und Steuergeräte sowie von Steuergeräte-Netzwerken. Offene Schnittstellen ermöglichen die Nutzung zusätzlicher Werkzeuge, beispielsweise ControlDesk® für die Instrumentierung und Steuerung, MotionDesk zur Visualisierung, AutomationDesk® für die Automatisierung des Simulationsablaufs oder auch Produkte von Drittanbietern. Anwender können so in ihrer gewohnten Arbeitsumgebung weiterarbeiten und bereits vorhandene Daten, Modelle, Layouts und Konfigurationen wiederverwenden.

Dieselben V-ECUs, Modelle, Layouts und Simulationsszenarien, die für VEOS erstellt und verwendet werden, lassen sich in der HIL-Simulation wiederverwenden, so dass sich der Vorbereitungsaufwand für HIL-Tests reduziert (Abbildung 3).

#### **V-ECUs in der HIL-Simulation**

Falls in einem HIL-Szenario ein notwendiger Teil des Steuergeräte-Netzwerks nicht als reale Steuergeräte-Hardware vorhanden ist, kann dieser in Form einer V-ECU verfügbar gemacht und für die HIL-Simulation genutzt werden. Hierfür muss die Steuergeräte-Software in Form von AUTOSAR Software-Komponenten vorliegen. Die V-ECU kann zusammen mit anderen Streckenmodellen über Simulink direkt in die HIL-Simulation integriert werden, so dass eine gesonderte, aufwendige Nachmodellierung des Software-Verhaltens in einem Verhaltensmodell entfällt. Durch diese Wiederverwendung von bereits vorhandenem Steuergeräte-Code spart der Anwender Entwicklungs- und Validierungsaufwand. Auf einem SCALEXIO-System lassen sich mehrere Simulink-Streckenmodelle und V-ECUs gleichzeitig ausführen. Die Konfiguration, d.h.

das Verbinden der Schnittstellen der V-ECUs mit dem Streckenmodell, erfolgt dabei komfortabel mit ConfigurationDesk®. Die Modelle und die Konfiguration werden getrennt gespeichert, so dass die Konfigurationseinstellungen erhalten bleiben, falls das Modell überarbeitet wird.

#### **Dynamische Restbussimulation mit V-ECUs**

Mit V-ECUs ist eine hochwertige Restbussimulation des CAN-Busses möglich. Ist das Testobjekt ein physikalisch vorhandenes Steuergerät in einem Closed-Loop-HIL-Test, werden klassisch in Verbindung mit der Restbussimulation Steuergeräte-Verhaltensmodelle erstellt, die Teil des Streckenmodells sind. Während für eine statische Restbussimulation keine Verhaltensmodelle notwendig sind, kann für eine dynamische Restbussimulation ein erheblicher Modellierungsaufwand erforderlich sein.

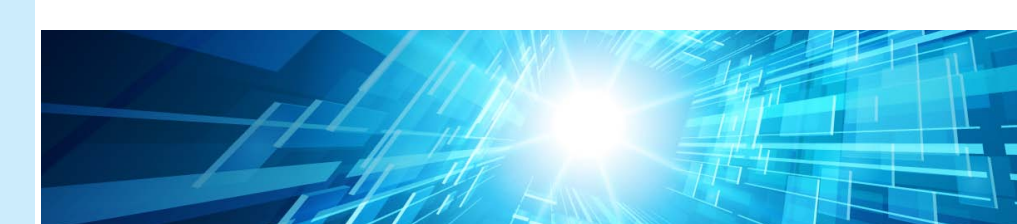

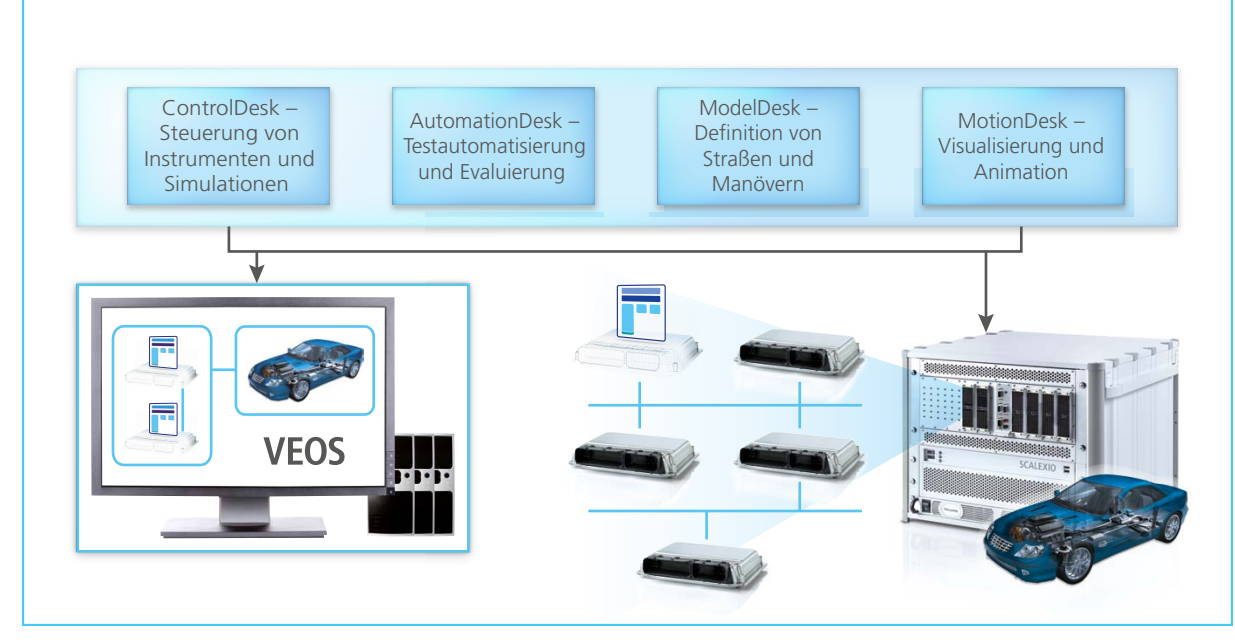

*Abbildung 3: Wiederverwendung der gleichen Tool-Landschaft für VEOS und SCALEXIO.*

Liegt die Steuergeräte-Software jedoch schon als V-ECU vor, kann diese Modellierung entfallen, da V-ECUs bereits Netzwerkkommunikationseinstellungen enthalten. Diese Konfiguration der V-ECUs basiert, wie bei der dSPACE Restbussimulation üblich, auf DBC-, FIBEXoder ARXML-Dateien. Die importierten V-ECUs lassen sich mit den physikalisch vorhandenen Busschnittstellen des SCALEXIO-Systems komfortabel in ConfigurationDesk® verbinden – ohne Änderung des Streckenmodells.

Werden in einem SCALEXIO-System V-ECUs als Teil der Restbussimulation für das Testobjekt (üblicherweise ein weiteres Steuergerät) verwendet, so lassen sich diese später ohne Veränderung des Streckenmodells durch reale Steuergeräte ersetzen. V-ECUs werden durch ASAP2-Dateien beschrieben, der Zugriff erfolgt über das XCP-Protokoll über Ethernet.

Damit sind alle Kalibrierwerkzeuge verwendbar, die diese Standards unterstützen, und Layouts und Testbeschreibungen können effizient übernommen werden. Die Praxistauglichkeit der neuen Methodik wurde durch eine Pilotanwendung bei der Daimler AG bestätigt<sup>2)</sup>.

#### *Weiterführende Literatur: 1) Echte Tests für virtuelle Steuergeräte, dSPACE Magazin, 1/2012, Seiten 46 - 49*

*2) Virtuelle Integration und Test von E/E-Fahrzeugsystemen, ATZ Elektronik, 05/2013, Artur Honisch (Daimler AG), Dr. Karsten Krügel (dSPACE GmbH)*

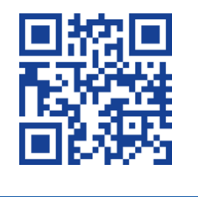

## Fazit

Viele Aspekte des Steuergeräte-Echtzeitverhaltens und das Verhalten von Bussen lassen sich mit V-ECUs einfacher und gleichzeitig realistischer simulieren, indem Software-Anteile aus der Steuergeräte-Entwicklung wiederverwendet werden. So ist es möglich, bereits frühzeitig, vor der Verfügbarkeit des fertigen Steuergerätes, realitätsnahe Ergebnisse zu erzielen und die Funktionsqualität zu erhöhen. Die softwareseitige Konfigurierbarkeit der SCALEXIO-Systeme und die Möglichkeit der PCbasierten Vorabsimulation (Abbildung 2) helfen zudem dabei, Inbetriebnahme- und Rüstzeiten am HIL-Simulator zu verkürzen. Die neuen Technologien der virtuellen Absicherung und die Verwendung von V-ECUs finden so Einzug in bestehende Absicherungs- und Testprozesse für Steuergeräte-Software. dSPACE wird diese Integration weiter vorantreiben – mit dem Schwerpunkt auf der Wiederverwendbarkeit bestehender Hardware, Software und Modelle.